§ 56. Вычисления

## **Типы данных**

- **• int // целое**
- **• long int // длинное целое**
- **• float // вещественное**
- **• double // веществ. двойной точности**
- **• bool // логические значения**
- **• char // символ**

## Арифметическое выражения

$$
3 \t1 \t2 \t4 \t5 \t6
$$
  

$$
a = (c + b*5*3 - 1) / 2 * d
$$

Приоритет (старшинство):

1) скобки

2) умножение и деление

3) сложение и вычитание

$$
a = \frac{c+b\cdot 5\cdot 3 - 1}{2} \cdot d
$$

# Деление

Результат деления целого на целое - целое число (остаток отбрасывается):

Что запишется в х? int  $a = 3$ ,  $b = 4$ ; float x;  $x = 3 / 4;$  $x = 3. / 4;$  $x = 3 / 4.$ ;  $x = a / 4$ ;  $x = a / 4.$ ;  $x = a / b$ ;  $x =$  float(a) / 4;  $x = a /$  float(b);

## **Остаток от деления**

**%** – остаток от деления **int a, b, d; d = 85;**  $b = d / 10;$  $a = d$  & 10;  $d = a 8 b;$  $d = b$  % a;

#### **Для отрицательных чисел**:

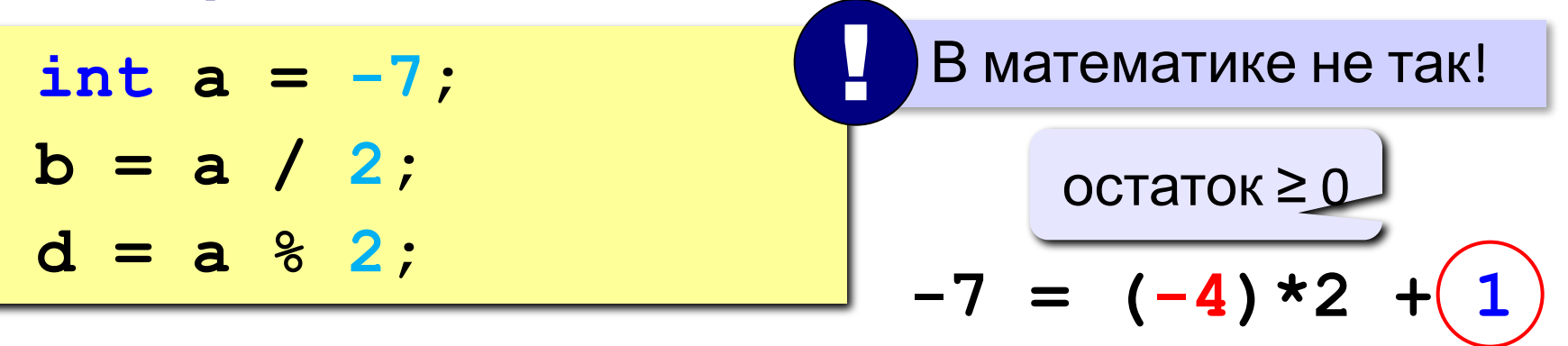

# Сокращенная запись операций

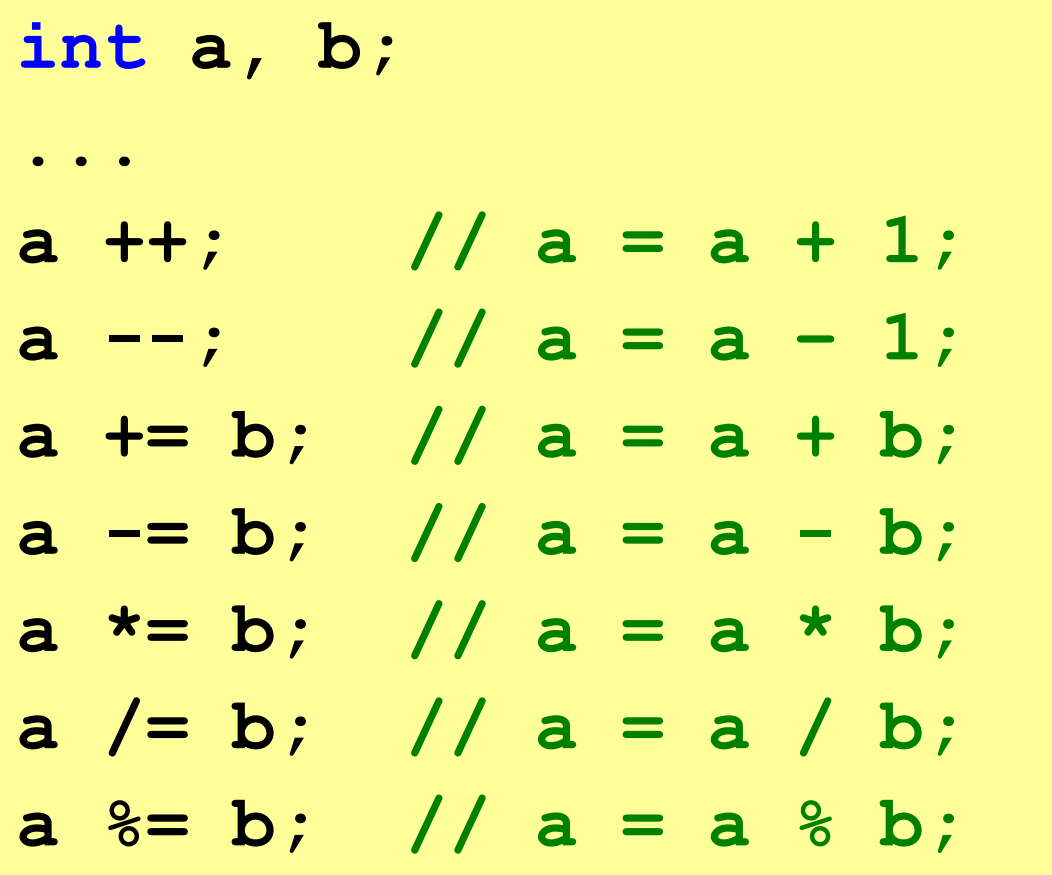

### **Вещественные числа**

 Целая и дробная части числа разделяются **точкой**! !

#### **Форматы вывода**:

**float x = 123.456; cout.width(10); cout.precision(5); cout << x << endl; 123.46 cout.width(10); cout.precision(2); cout << x << endl;** 5 значащих цифр  **1.2e+002**  всего 10 знаков

 $1,2 \tcdot 10^2$ 

### Вещественные числа

# Экспоненциальный (научный) формат:

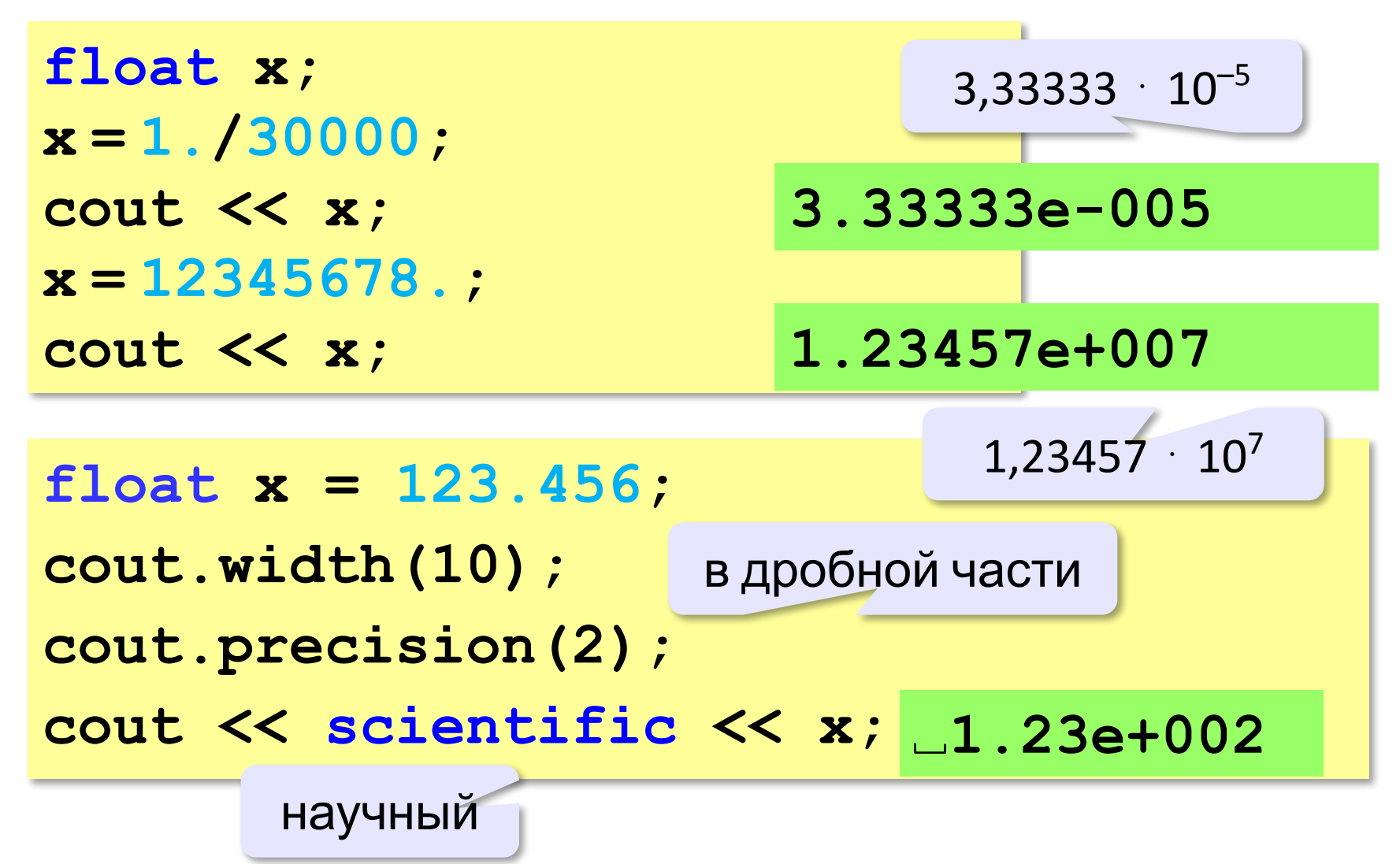

## **Стандартные функции**

**#include <сmath>**

подключить математическую библиотеку

- **abs(x)** модуль целого числа
- **fabs(x)** модуль вещественного числа
- **sqrt(x)** квадратный корень
- **sin(x)** синус угла, заданного **в радианах**
- **cos(x)** косинус угла, заданного **в радианах**
- **exp(x)** экспонента **е х**
- **ln(x)** натуральный логарифм
- $\frac{\partial \mathbf{w}}{\partial \mathbf{w}}(\mathbf{x}, \mathbf{y}) x^y$ : возведение числа *x* в степень  $y$
- **floor(x)** округление «вниз»
- **ceil(x)** округление «вверх»

**float x;**  $x =$  **floor**  $(1.6)$ ; // 1  $x = \{$ rel1}(1.6); // 2

 $x =$  **floor**  $(-1.6)$ ;  $//-2$  $x = \text{ceil}(-1.6);$  //-1

# **Случайные числа**

# **Случайно…**

•встретить друга на улице •разбить тарелку •найти 10 рублей

•выиграть в лотерею

# **Как получить случайность?**

# **Случайный выбор**:

•жеребьевка на соревнованиях •выигравшие номера в лотерее

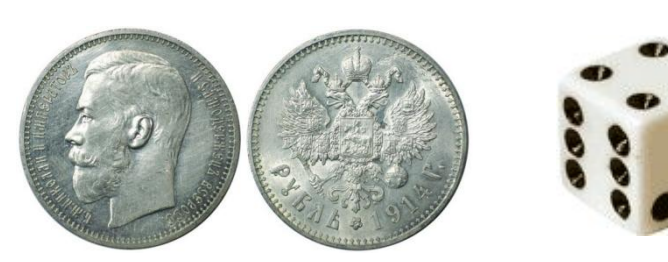

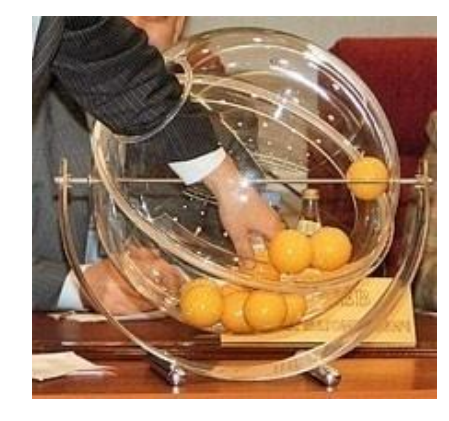

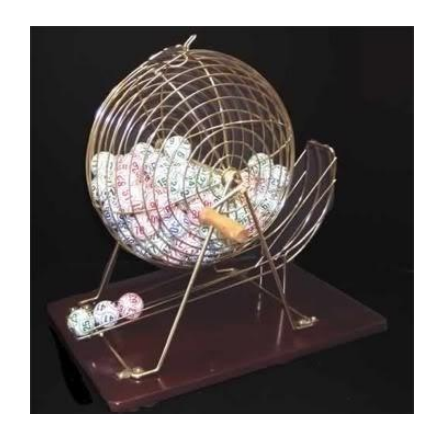

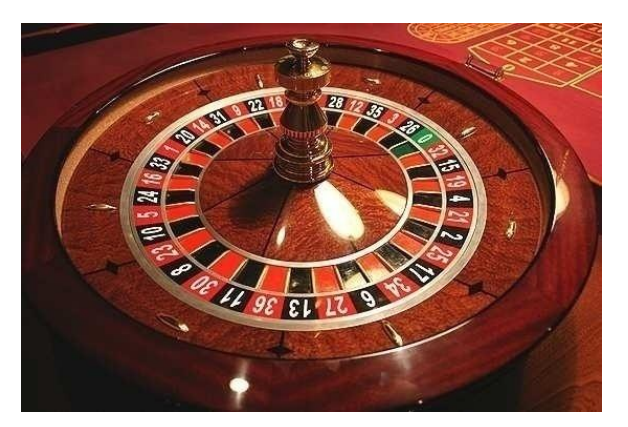

# **Случайные числа на компьютере**

### **Электронный генератор**

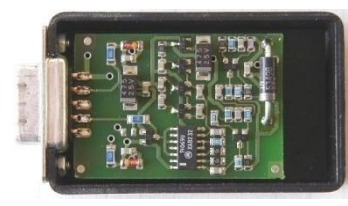

- нужно специальное устройство
- нельзя воспроизвести результаты

**Псевдослучайные числа** – обладают свойствами случайных чисел, но каждое следующее число вычисляется по заданной формуле.

**Метод середины квадрата** (Дж. фон Нейман)

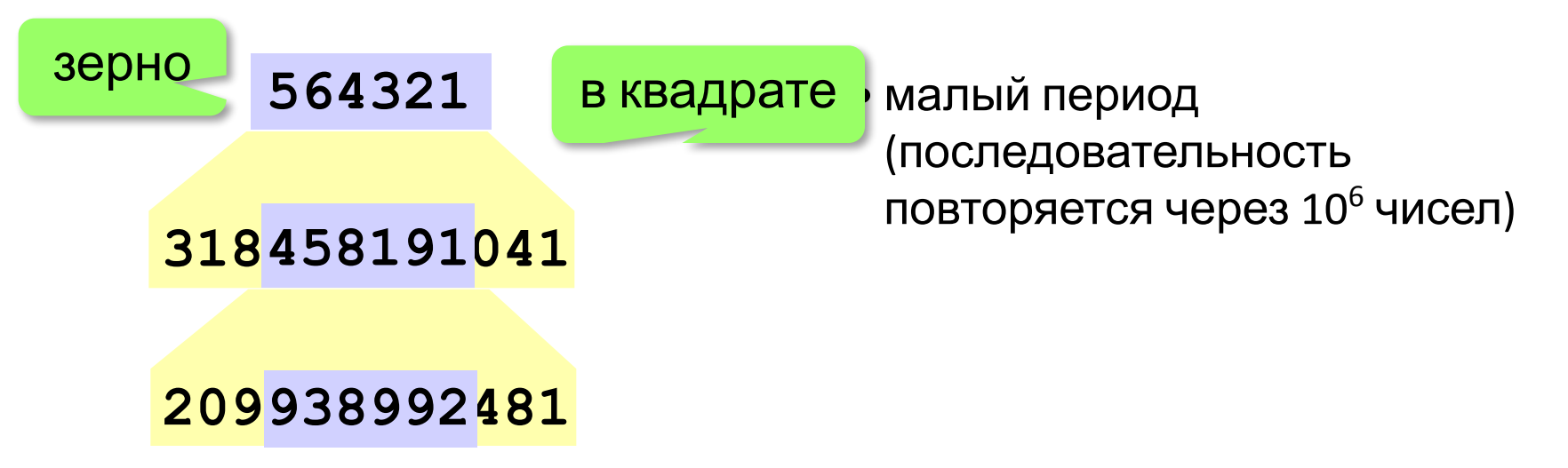

## **Генератор случайных чисел**

**#include <сstdlib>**

### **Генератор на отрезке [0,RAND\_MAX]:**

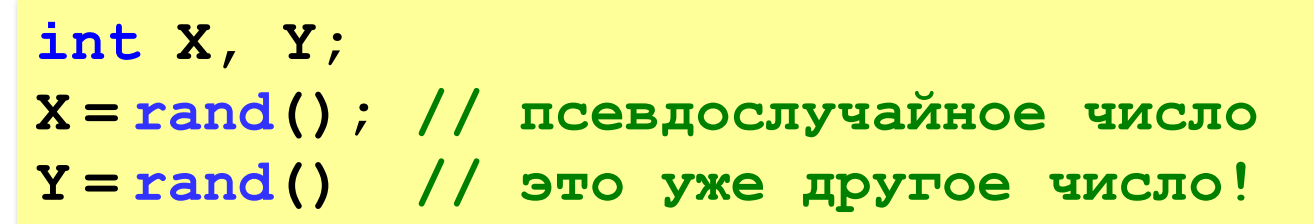

англ. *random – случайный*

**Целые числа на отрезке [a,b]:** 

int X, Y;

\nX = a + rand() % (b - a + 1);

\nY = a + 
$$
\text{rand}( )
$$
 % (b - a + 1);

\n[0, b-a]

# **Задачи**

**«C»:** Получить случайное трехзначное число и вывести через запятую его отдельные цифры.

**Пример:**

**Получено число 123.**

```
Его цифры 1, 2, 3.
```